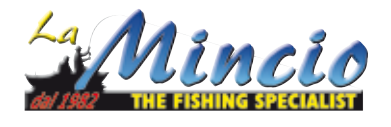

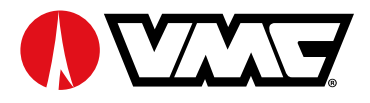

## PER OTTENERE LE MISURE REALI STAMPARE AL 100% DELLE DIMENSIONI DEL FILE

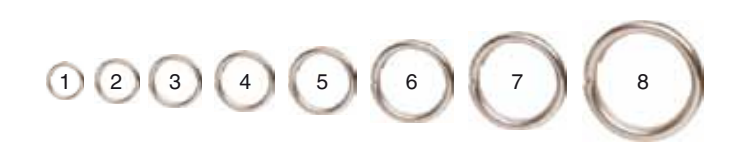

lamincio.com